JOHANNESBURGO – Sesión plenaria de apertura del GAC Lunes, 26 de junio de 2017 – 09:00 a 09:45 JNB ICANN59 | Johannesburgo, Sudáfrica

TOM DALE: Por favor, les pido que vayan tomando asiento. En breve comenzaremos con la reunión.

THOMAS SCHNEIDER: Buenos días a todos. Es muy bueno verlos a todos ustedes aquí, en Johannesburgo, en Sudáfrica, donde siempre. Nos gusta volver. Tengo algunos lazos familiares en especial. Siento que este es mi segundo hogar. Tengo a mi cuñada aquí así que realmente es muy lindo volver. Ojalá tenga tiempo para dejar este centro de convenciones y salir a recorrer un poquito esta ciudad tan hermosa. Tal vez el viernes pueda hacerlo.

> Bienvenidos a la reunión número 59 de la ICANN. Esta es la reunión del GAC. Soy Thomas Schneider. Soy presidente del GAC hasta la próxima reunión. Luego, alguien más será electo y asumirá el control de la presidencia. Seguramente ustedes están al tanto de esto. Vamos a comenzar ya haciendo la presentación de quienes me acompañan aquí en la mesa. Ustedes están sentados frente a ellos. Si no están mirando los teléfonos y las

*Nota: El contenido de este documento es producto resultante de la transcripción de un archivo de audio a un archivo de texto. Si bien la transcripción es fiel al audio en su mayor proporción, en algunos casos puede hallarse incompleta o inexacta por falta de fidelidad del audio, como también puede haber sido corregida gramaticalmente para mejorar la calidad y comprensión del texto. Esta transcripción es proporcionada como material adicional al archive, pero no debe ser considerada como registro autoritativo.*

computadoras seguramente están viéndoles. Voy a pedir que nos digan su nombre, de qué lugar vienen y seguramente no vamos a recordar los nombres de todos pero vamos a ir tomando nota porque no tenemos aquí los carteles con los nombres. Siempre es un desafío. Les pido disculpas de antemano si digo mal el nombre de alguno de ustedes. Eso suele ocurrir cuando trato de presentarlos. Vamos a comenzar entonces con Milagros, a mi izquierda.

MILAGROS CASTAÑÓN: Milagros de Castañón, de Perú.

MARK CARVELL: Buenos días a todos. Mark Carvell, del Reino Unido, del Departamento Ministerial de Deportes y Comunicaciones. Vicepresidente.

GHISLAIN DE SALINS: Buenos días. Soy Ghislain de Salins, vicepresidente, del Gobierno francés. Es un placer para mí estar aquí en Johannesburgo.

TOM DALE: Tom Dale, de la secretaría del GAC, ACIG.

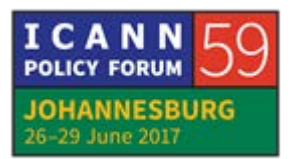

MANAL ISMAIL: Buenos días a todos. Soy Manal Ismail, representante del GAC de Egipto y vicepresidenta del GAC.

- THOMAS SCHNEIDER: Olof debería estar por llegar pero antes de que él esté vamos a hacer las presentaciones de otras personas del equipo de apoyo. Como ustedes saben, tenemos a Tom, quien es el representante de la secretaría que ha sido levemente reducida en tamaño. Ahora toda la carga de trabajo recae en sus hombros, a menos que podamos tener más financiación para la secretaría de ACIG. En ese caso, tendremos alguna persona más que se sumará. Además, tenemos apoyo de parte del personal de la ICANN. Están allí atrás dos damas muy hermosas que están escondiéndose en la parte de atrás de la sala. Se ocupan de toda la documentación. Julia Charvolen, quien está de pie ahora, y Gulten Tepe, que también está allí con nosotros. Muchas gracias. Fabien Betremieux está escondido por aquí por el costado. Comencemos con las presentaciones de los asistentes. Podríamos empezar de este lado.
- ORADOR DESCONOCIDO: Muchas gracias, señor Presidente. Tenemos aquí a la derecha. Soy [inaudible], de Sudáfrica. Quisiera aprovechar esta oportunidad para darles una cálida bienvenida a todos, desearles una linda estadía aquí en Sudáfrica. Muchas gracias.

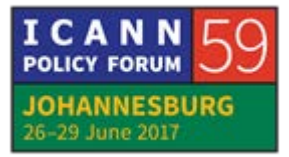

- ORADOR DESCONOCIDO: Buenos días a todos. [inaudible], representante del GAC del gobierno de Guyana.
- ORADOR DESCONOCIDO: Buenos días a todos. [inaudible], del gobierno danés.
- JORGE CANCIO: Buenos días a todos. Soy Jorge Cancio, representante de la Oficina de Comunicaciones Generales de Suiza.
- ORADOR DESCONOCIDO: Buenos días. Soy [inaudible], también de Suiza.
- ORADOR DESCONOCIDO: Buenos días. Soy [inaudible], de Hungría.
- ORADOR DESCONOCIDO: [inaudible], del Instituto de Propiedad intelectual de Suiza.
- ORADOR DESCONOCIDO: Buenos días a todos. [inaudible], representante del gobierno de Niue.

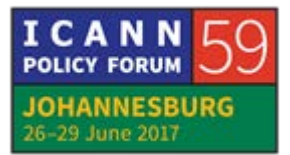

ORADOR DESCONOCIDO: [inaudible], representante del gobierno de India.

ORADOR DESCONOCIDO: Buenos días. [inaudible], representante ante el GAC de la India.

ORADOR DESCONOCIDO: Buenos días. Soy representante de Costa de Marfil.

ORADOR DESCONOCIDO: Buenos días. [inaudible], también de Costa de Marfil.

ORADOR DESCONOCIDO: Buenos días. Representante de la Federación Rusa.

ORADOR DESCONOCIDO: Buenos días. [inaudible], representante del Ministerio de Comunicaciones de Rusia.

ORADOR DESCONOCIDO: Buenos días. Soy la representante de Tailandia.

ORADOR DESCONOCIDO: [inaudible], de la República Dominicana.

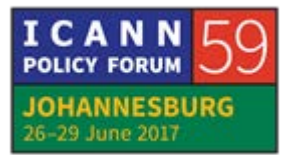

ORADOR DESCONOCIDO: [inaudible], de Uruguay.

- ISRAEL ROSAS: Buenos días. Israel Rosas, de México.
- HÉCTOR GONZÁLEZ: Buenos días. Héctor González, de Colombia.
- DANIEL CARLETTI: Buenos días. Daniel Carletti, de Argentina.
- OLGA CAVALLI: Buenos días. Olga Cavalli, de Argentina.
- KAVOUSS ARASTEH: Buenos días. Kavouss Arasteh, MICT de Irán.
- ORADOR DESCONOCIDO: Buenos días. Representante de Francia.
- ORADOR DESCONOCIDO: Buenos días. Soy [inaudible], representante de Países Bajos, del gobierno holandés.

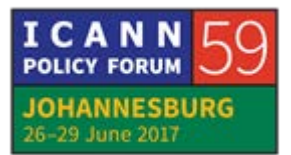

ORADOR DESCONOCIDO: Buenos días. [inaudible], del gobierno de Noruega.

ORADOR DESCONOCIDO: Buenos días. [inaudible], de Suecia.

- ORADOR DESCONOCIDO: Buenos días a todos. Soy Nigel Cassimire, de la Unión de Telecomunicaciones del Caribe. Tengo mi sede en Trinidad.
- ORADOR DESCONOCIDO: Buenos días. Soy [inaudible], representante ante el GAC del gobierno de San Cristóbal y Nieves.
- ORADOR DESCONOCIDO: Buenos días. Soy [inaudible], representante de Ruanda.
- ORADOR DESCONOCIDO: Buenos días. [inaudible], de Ruanda.
- ORADOR DESCONOCIDO: Buenos días. [inaudible], de Austria.
- ORADOR DESCONOCIDO: Buenos días. Representante del Ministerio de Relaciones Exteriores de Alemania.

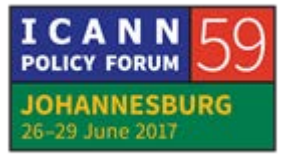

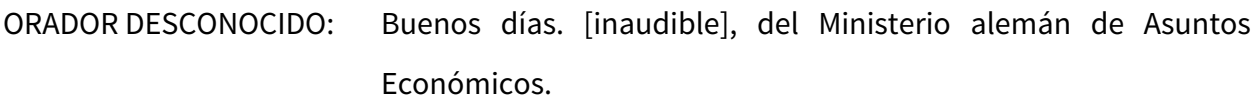

ORADOR DESCONOCIDO: Buenos días. [inaudible], representante de Jamaica.

PUA HUNTER: Buenos días. Pua Hunter, de las Islas Cook.

ORADOR DESCONOCIDO: [inaudible], de Samoa, en el Pacífico.

ORADOR DESCONOCIDO: Buenos días. [inaudible], representante del gobierno [inaudible].

ORADOR DESCONOCIDO: Buenos días. Soy representante del Ministerio de Información y Comunicaciones de Vietnam.

ORADOR DESCONOCIDO: Buenas días. Soy [inaudible], de Indonesia, del consejo de TIC de Indonesia.

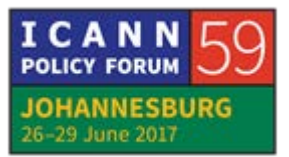

ORADOR DESCONOCIDO: Buenos días. [inaudible], de Brasil.

ORADOR DESCONOCIDO: [inaudible], del Ministerio de Relaciones Exteriores de Brasil.

ORADOR DESCONOCIDO: Buenos días. Soy [inaudible], representante de la República de Corea.

ORADOR DESCONOCIDO: Buenos días. [inaudible], de Indonesia.

ORADOR DESCONOCIDO: Representante de Kenia.

ORADOR DESCONOCIDO: Buenos días. [inaudible], de Kenia.

ORADOR DESCONOCIDO: Buenos días. Soy [inaudible], del Ministerio de TIC de Uganda.

ORADOR DESCONOCIDO: Buenos días. [inaudible], representante de Uganda.

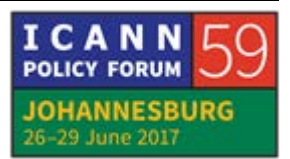

ORADOR DESCONOCIDO: Buenos días. [inaudible], de Timor Oriental.

ORADOR DESCONOCIDO: Buenos días. [inaudible], también de Timor Oriental.

ORADOR DESCONOCIDO: Buenos días. Soy [inaudible], representante de Bélgica.

ORADOR DESCONOCIDO: Buenos días. Soy [inaudible], representante ante el GAC de Madagascar.

ORADOR DESCONOCIDO: Buenos días. [inaudible], representante ante el GAC de Haití.

ORADOR DESCONOCIDO: Buenos días. [inaudible], representante del Sudán.

ORADOR DESCONOCIDO: Buenos días. [inaudible], del gobierno de Canadá.

ORADOR DESCONOCIDO: Buenos días a todos. [inaudible], de Canadá.

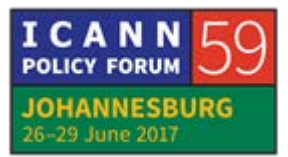

- ORADOR DESCONOCIDO: [inaudible], representante de Singapur. Quisiera aprovechar esta oportunidad para desearles a todos los amigos y colegas musulmanes un buen [inaudible].
- ORADOR DESCONOCIDO: Buenos días. Soy representante también de Singapur.
- ORADOR DESCONOCIDO: Buenos días. [inaudible], del gobierno de Australia.
- ORADOR DESCONOCIDO: Buenos días. [inaudible], del gobierno de Nueva Zelanda.
- ORADOR DESCONOCIDO: Buenos días. [inaudible], de Nepal.
- ORADOR DESCONOCIDO: Buenos días. Soy representante del Ministerio de Ciencia y Tecnología de Nepal.
- ORADOR DESCONOCIDO: Buenos días. Soy representante de Japón.

ORADOR DESCONOCIDO: Buenos días. Soy representante también de Japón.

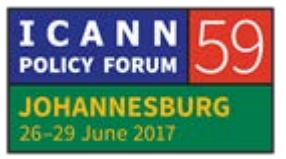

ORADOR DESCONOCIDO: Buenos días a todos. Soy representante del Chad.

- ORADOR DESCONOCIDO: Buenos días. Soy representante de la Comisión de Comunicaciones de Nigeria.
- ORADOR DESCONOCIDO: Buenos días. [inaudible], también de la Comisión de Comunicaciones de Nigeria.
- ORADOR DESCONOCIDO: Soy representante de la Comisión de Comunicaciones de Nigeria también.
- ORADOR DESCONOCIDO: Buenos días. Soy [inaudible], de la Autoridad nacional Regulatoria de Telecomunicaciones y Postales de Zimbabue.
- ORADOR DESCONOCIDO: [inaudible], representante de la Unión Internacional de las Telecomunicaciones.

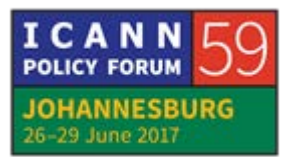

ORADOR DESCONOCIDO: Buenos días. Soy [inaudible], del ente regulador de comunicaciones de Zimbabue.

ORADOR DESCONOCIDO: Buenos días, [inaudible].

- ORADOR DESCONOCIDO: Buenos días a todos. Soy [inaudible], representante del GAC del Taiwán.
- ORADOR DESCONOCIDO: Buenos días. [inaudible], del Comité Nacional de Comunicaciones de Taiwán.

ORADOR DESCONOCIDO: [inaudible], de Marruecos.

ORADOR DESCONOCIDO: Buenos días. [inaudible], representante del GAC de Burundi.

ORADOR DESCONOCIDO: Buenos días. Representante de Ruanda.

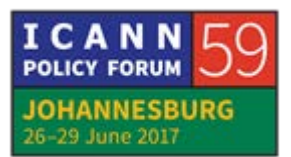

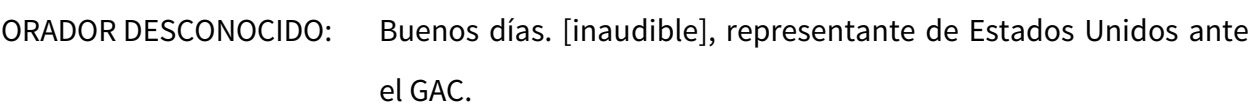

ORADOR DESCONOCIDO: También representante del gobierno de Estados Unidos.

ORADOR DESCONOCIDO: Buenos días. Soy la representante de Sudáfrica.

ORADOR DESCONOCIDO: Buenos días. Soy también representante del gobierno de Sudáfrica.

ORADOR DESCONOCIDO: Buenos días. Soy representante del gobierno del Congo.

ORADOR DESCONOCIDO: Buenos días. Soy [inaudible], de Kenia.

ORADOR DESCONOCIDO: Buenos días. Soy [inaudible], de Camboya.

ORADOR DESCONOCIDO: Buenos días. Representante de Turquía.

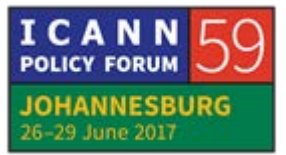

ORADOR DESCONOCIDO: Buenos días. Representante ante el GAC de la República Democrática del Congo.

- THOMAS SCHNEIDER: Muchas gracias a todos. Tenemos un grupo muy diverso. Como es habitual, los aliento a todos a que participen activamente, a que pidan la palabra. También a aquellos que están sentados en las filas de más atrás. Asegúrense de que tanto yo como alguno de mis colegas los vean. No siempre es fácil identificar quién solicita la palabra. Por favor, no piensen que no queremos darles la palabra. Tal vez no los vemos. Asegúrense de hacernos señas para que los veamos. Por supuesto, con gusto les daremos la palabra. Hay una persona que no hemos presentado porque no estaba en la sala. Es nuestro querido amigo Olof Nordling de la ICANN.
- OLOF NORDLING: Muchas gracias, señor Presidente. Buenos días a todos. Soy personal de la ICANN. También representante del personal de apoyo para el GAC de parte de la ICANN. Quisiera aprovechar para presentar al equipo de apoyo de la ICANN ante el GAC. Siempre es bueno hacer un poquito de ejercicio. Si se dan vuelta van a ver a Julia Charvolen. Allí al fondo la pueden ver. Está levantando las manos. Hola. Gulten Tepe también está allí atrás. Fabien Betremieux está de pie. Siempre es muy visible cuando

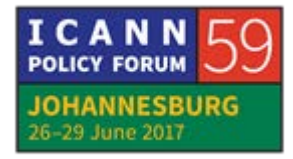

está de pie. Tengo otro anuncio más de carácter personal para hacer. Me estoy acercando a un cumpleaños importante, como uno podría considerarlo. 46 si hablamos en términos hexadecimales pero será mi cumpleaños número 70. También espero a mi cuarto nieto. He tomado la decisión de jubilarme de este puesto a tiempo completo en la ICANN a partir del 1 de agosto.

La buena noticia es que ustedes van a tener el mejor servicio que hayan tenido porque ya tenemos el plan de sucesión en marcha. Rob Hoggarth será quien me suceda en este cargo. Muchos de ustedes seguramente lo habrán conocido dentro del departamento de política en los diversos cargos que ocupó. También lo habrán visto en la segunda llamada de consulta con respecto a los códigos de dos caracteres. Un tema tan interesante y curioso. El moderador fue Rob justamente en esa sesión. Creo que está aquí Rob. Para aquellos que tal vez no lo hayan conocido todavía, quisiera presentárselo. ¿Estás ahí, Rob? De lo contrario, se lo presentaré más tarde. Ah, sí. Ahí estás. También es muy visible, como notarán. Muchísimas gracias por darme la palabra después de haber hecho este anuncio. Gracias a ustedes por todos estos años tan maravillosos en el GAC.

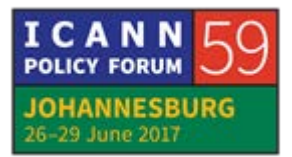

THOMAS SCHNEIDER: Olof, creo que podríamos dejarlo aquí en este punto. Por lo menos podríamos decir que estamos muy contentos por ti, porque vas a tener tiempo para dedicarle a tu cuarto nieto que está en camino y a los otros nietos. Seguramente van a estar muy felices de tenerte más tiempo de lo que te han tenido hasta el momento. Por supuesto, nos entristece saber que te vamos a perder por diversos motivos.

> En primer lugar, porque creo que siempre fuiste una persona que nos ha dado un apoyo de manera muy positiva y que no había forma de no comunicarse contigo. Siempre nos ayudaste a conseguir alguna respuesta. Esto es algo que valoramos muchísimo y nos hemos beneficiado enormemente por tu experiencia y por tu gran apoyo. Por supuesto, te vamos a extrañar. Seguramente te volveremos a ver en algún momento con tus nietos. Quiero decirte muchas, pero muchas, pero muchas, muchas, muchas gracias. Realmente aquellos de nosotros que participamos en las noches de música, creo que estamos perdiendo al mejor cantante que tenemos en la comunidad de la ICANN. El mejor que haya existido alguna vez en esta comunidad. Realmente no puedo dejar de hacer énfasis en esto. Rob tal vez te pueda remplazar en los servicios ante el GAC pero realmente no sé qué vamos a hacer cuando te perdamos como cantante en las noches de música. Realmente es algo a lo que vamos a tener que prestarle atención. Muchísimas gracias,

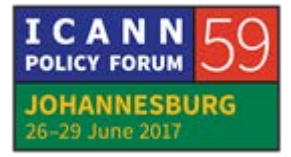

Olof, por todo lo que hiciste por nosotros. Siempre ha sido un placer estar contigo, hablar contigo en cualquier momento del día. Muchísimas gracias.

- OLOF NORDLING: [Canta] Lo dejo acá pero simplemente les quiero decir que Rob y yo vamos a trabajar juntos y también vamos a trabajar para que mejore su canto también.
- THOMAS SCHNEIDER: Así es como está la mañana. Imagínense más tarde, cuando la voz realmente ya está más preparada. Muchísimas gracias, Olof, por todo. Tenemos otro anuncio. Nos enorgullece también hacerlo. Tenemos un nuevo representante del GAC, es San Cristóbal y Nieves. Se suma a nosotros. Bienvenidos al GAC. Ahora tenemos nuestro miembro número 173 en el GAC. Si tienen alguna pregunta de parte de su gobierno, por favor, acérquense a cualquiera de nosotros. Con gusto le vamos a responder. Le vamos a dar toda la asistencia que necesite para que puedan aprovechar al máximo su participación en el ámbito del GAC y también puedan hacer escuchar sus propio opinión, la voz de su país.

Tenemos otro miembro que es un nuevo observador. Es la Comisión Técnica Regional de Telecomunicaciones. También

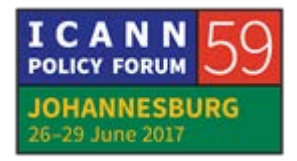

bienvenidos estos nuevos observadores. Habiendo dicho esto, tenemos algunos otros elementos a los que les dedicaremos tiempo en esta sesión de apertura. Creo que todos han recibido ya la agenda, tanto la abreviada como la más extendida donde tenemos las distintas identificadas en distintos colores. Hay una explicación en la parte inferior. Tenemos las sesiones plenarias del GAC en gris. Las sesiones de los grupos de trabajo en azul. En verde verán las reuniones del GAC con otros representantes, otras partes de la comunidad. El rosa o color púrpura, como quieran definirlo, corresponde a esos bloques destinados al trabajo en la elaboración del comunicado. Luego en blanco tenemos las sesiones intercomunitarias que compartimos con otras partes de la comunidad. Esta es la lógica que se ha implementado en esta agenda.

Para aquellos que no están familiarizados con nuestro plan de una página, los números corresponden a los documentos informativos que fueron preparados como es habitual por ACIG. En este caso por Tom. Si no han sido preparados por la secretaría y sí han sido elaborados por el personal de apoyo de la ICANN, verán también la referencia a ellos. Se establece una correspondencia entre los documentos informativos y las sesiones de la reunión. Por supuesto, si tienen alguna duda se la vamos a responder. Esto es lo que vamos a hacer durante la semana. Tenemos las sesiones intercomunitarias que

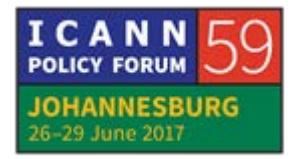

normalmente transcurrirán durante la tarde, mientras que por la mañana trabajaremos en forma más aislada dentro del GAC. En algunos casos hablaremos con otras partes de la comunidad. Todas nuestras sesiones son a puertas abiertas. Desde hace más de un año decidimos no tener más reuniones a puerta cerrada. Queremos fomentar la transparencia, la rendición de cuentas ante otras partes de la comunidad, que están presentes aquí y que también están en otros lugares. Como ustedes saben, se graban estas reuniones y se puede hacer una participación a distancia.

Al igual que en los aviones, aquí no está permitido fumar pero, por supuesto, afuera tienen espacios donde pueden fumar. Simplemente les quiero dar toda la información. Quiero que cuenten con información completa. Otra cosa que es importante destacar tiene que ver con las elecciones. Como ustedes saben, van a proceder a elegir a un nuevo presidente para la próxima reunión, la reunión general anual que se realizará en Abu Dabi. Ya hemos tenido algunos intercambios sobre este tema. hablamos de los procedimientos, vamos a discutir los principios operativos que esperamos poder aprobar después de este periodo de 60 días que transcurre entre la última reunión y esta para poder mejorar y aclarar los procedimientos que se aplicarán a las selecciones de modo que todos tengan la posibilidad de votar y lidiar con esas situaciones en las que tal

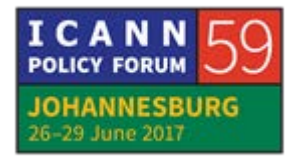

vez algún participante tenga que retirarse antes o esté enfermo o no pueda llegar por cuestiones de tránsito, por distintas circunstancias, que puedan utilizar también el voto electrónico desde cualquier otro lugar físico en el que se encuentren.

Le doy la palabra a Olof porque él va a hacer la presentación sobre el funcionamiento de estas herramientas. Han sido probadas por nuestro personal. Ya están siendo utilizadas desde hace un tiempo en otras partes de las unidades constitutivas de la ICANN. Van a tener una idea general de cómo los utilizaremos en Abu Dabi. Vamos a hacerles esta presentación a ustedes ahora.

OLOF NORDLING: Muchas gracias. Estoy esperando a ver la presentación en pantalla. Por favor, retomemos. Vayamos a la primera parte de la presentación. Me gustaría que Julia esté conmigo aquí, al frente de la sala. Bueno, ya hemos hecho la presentación correspondiente. Lo que sucede es que vamos a elegir a los líderes de esta agrupación de este comité en la reunión ICANN 60 en Abu Dabi. En este momento vamos a tener vacante la presidencia pero también recordemos que los cargos de vicepresidencia tienen vigencia por un año. El periodo de presentación de nominaciones comienza ahora. Eso lo hemos aclarado también por correo electrónico. Es decir, hasta el 13 de

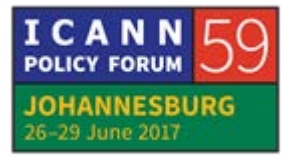

septiembre tenemos abierto el periodo de nominaciones. Pueden nominar a otra persona. También se pueden autonominar.

Las nominaciones tienen que ser de una persona, como se mencionó, que represente al gobierno en particular según la información plasmada en el sitio web del GAC, a su gobierno correspondiente. Este es un mensaje muy importante. Por eso lo reiteramos. Es decir, hay que verificar la información de los miembros del GAC. Tienen que verificar su propia información como miembros en el sitio web del GAC y también hacer las correcciones necesarias durante el periodo de presentación de nominaciones. Asegurarse de que la información esté correcta. quizá sea muy simple elegir a nuestros líderes pero si tenemos más de un candidato para la presidencia y más de cinco candidatos para la vicepresidencia, quizá entonces vamos a tener que hacer una elección de presidencia o de vicepresidencia o de ambos cargos. Con lo cual, les proponemos utilizar una herramienta en línea que ha sido previamente probada.

Las nominaciones tienen que ser enviadas a la dirección de correo electrónico del personal de apoyo para el GAC. Esa dirección de correo electrónico es tanto para el personal de ACIG como para el personal de la ICANN. Les agradeceríamos que envíen la nominación con copia al personal de apoyo del GAC dentro de la ICANN. Por favor, sean claros respecto de la

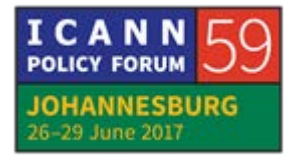

nominación que están efectuando para que podamos comprender bien. Si están nominando a otra persona y eso no queda claro, entonces también vamos a verificar esa nominación.

A su debido momento, cuando concluya el periodo de nominaciones, es decir, el 13 de septiembre, vamos a informarle al GAC acerca de la lista de candidatos nominados por correo electrónico y dejaremos en claro en qué instancias son o no necesarias las elecciones y brindaremos mayores detalles acerca del proceso electoral. Si se necesita recurrir a elecciones, vamos a tener un sistema en línea que es el sistema de escrutinio que utilizaremos. Este sistema fue verificado no solo por nosotros al preparar estas elecciones sino también por la GNSO. La GNSO viene usando este sistema desde hace más de seis años, tanto para las elecciones para cubrir distintos cargos como también para hacer votaciones respecto de documentos. Ellos lo hacen con frecuencia, con lo cual el sistema está verificado y probado. Tenemos confianza en que funcionará para nuestras elecciones también.

Este sistema se basa en lo siguiente. Se basa en un electorado identificado a través de direcciones de correo electrónico. Vamos a trabajar sobre el supuesto, salvo que se indique lo contrario, de que la primera persona mencionada en el sitio web del GAC para ese miembro en particular del GAC será la persona que será

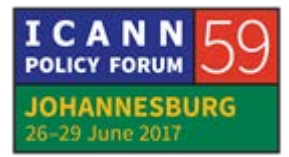

candidata o candidato. Vamos a utilizar la dirección de correo electrónico que es visible solamente para los miembros del GAC pero definitivamente depende de ustedes como miembros del GAC que identifiquen a otra persona o bien que indiquen otra dirección de correo electrónico. Lo vamos a retomar más adelante pero lo quiero reiterar porque es muy importante entender esto bien desde el principio.

Vamos a seguir insistiéndoles con información acerca de este punto. Por favor, envíen esta información acerca de una persona en particular. Puede ser la persona que está mencionada en la lista en el sitio web del GAC. Eso es muy importante. Si no, pueden indicar otra dirección de correo electrónico distinta de la que tenemos en nuestros registros. Quizá haya distintas medidas de protección, firewalls. Quizá ustedes no quieran utilizar sus correos electrónicos privados, etc. Vamos a acusar recibo de este tipo de notificaciones a través de correo electrónico también.

Ahora vamos a ver efectivamente cómo funciona esta herramienta en la práctica. Esto realmente no es algo que ustedes van a ver sino que esta es la parte de producción de las herramientas. Es bastante sencillo. Este es un ejemplo tomado desde un universo paralelo, por así decirlo, donde hay un GAC también y tiene que haber en ese universo paralelo, por ejemplo, un coro más que un GAC, que tiene que elegir al director del coro. Tenemos un ejemplo maravilloso de personas nominadas.

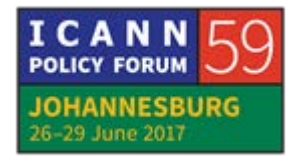

Tenemos a Bach. Tenemos a Vivaldi. También tenemos a Haendel. Son los tres candidatos para dirigir el coro. No es Antonio Vivaldi porque es una persona fallecida, que no vive, sino Andrea Vivaldi. Tenemos entonces también para los vicedirectores, tenemos a [inaudible], a [inaudible], a Jones, a [inaudible] o como se llama, a [inaudible], a [inaudible] y a [inaudible]. Esos son los postulantes a vicedirector del coro. Claramente necesitamos proceder a las elecciones. Así se programa esto en el sistema.

Aquí tenemos la información de los candidatos y también tenemos la lista de electores. Tenemos homónimos en este universo paralelo. Tenemos a Olof Nordling y a Julia Charvolen, que van a votar. Van a ser los votantes. ¿Qué sucede en esta etapa preparatoria? Seguimos preparando todo y, cuando se lanza el acto electoral, el votante recibe una invitación por correo electrónico para emitir su voto en esta elección. Esta invitación tiene este aspecto. Me dice de qué se trata la elección, cuándo comienza, cuándo finaliza y también la identificación de esta boleta electoral junto con una dirección de URL que se ve un poco confusa pero que en efecto funciona. Entonces el votante se conecta con esa dirección de URL. Hace clic en ese enlace y ve esta invitación. Una invitación a emitir su voto. Elige una opción con una tilde para elegir un director de ese coro. Luego tiene

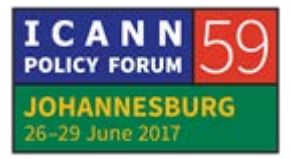

cinco opciones para el vicedirector de ese coro. Aquí vemos el voto emitido.

Presten atención. Hay algo un tanto extraño aquí. Dice en la segunda parte: "Elija cinco de los siguientes candidatos para vicedirectores del coro" y vemos seis marcas. ¿Qué sucede? Ah, okey. Vemos que hay que retroceder porque las opciones 4, 5, 7, 8 y 9 son parte de un grupo que solamente permite cinco opciones. Se puede optar por menos candidatos, por supuesto, pero más de cinco no serán aceptados. Retrocedemos y eliminamos la opción número cinco. Okey. Eliminamos esa opción que estaba de más y enviamos nuevamente el voto. El voto ha sido emitido. Recibimos un correo electrónico de confirmación que nos envía el sistema en el cual se indica qué opciones hemos elegido. Tienen que tener buena memoria o bien imprimir la información acerca de su voto y ver sus correos electrónicos previos para recordar bien qué es lo que votaron. Básicamente esta es la herramienta.

Esto es lo que van a ver. Esta va a ser la vista pública de este resultado y, como vemos, tenemos dos votos para el señor Bach, un voto para Vivaldi, un voto para Haendel, como directores. Ha ganado el señor Bach. Ahora es el director del coro. Respecto de los vicedirectores del coro, tenemos al señor [inaudible], a [inaudible], a [inaudible], a [inaudible] y a [inaudible], que serán los vicedirectores de este coro. Esto es muy claro y también se

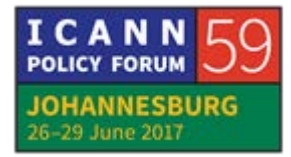

indica la cantidad de boletas emitidas, de votos emitidos. También, si observamos con atención vemos que hay un duplicado. Esto significa que no se puede votar una y otra vez y otra vez y otra vez. Lo que significa es que su último voto será el voto que cuente. Sus votaciones anteriores serán codificadas o clasificadas como votaciones reiteradas para cada una de estas instancias.

Van a tener un correo electrónico de confirmación de manera tal que si por alguna casualidad alguna persona tomó su computadora cuando ustedes se retiraron de su puesto de trabajo, por ejemplo, y quiso votar, y aprovechar esa oportunidad y hacer alguna travesura, ustedes van a recibir una notificación de que se ha emitido un voto en su nombre. Van a recibir ese correo electrónico de confirmación. Con lo cual, esta es una medida de seguridad incorporada a la herramienta. Ahora vamos a ver si alguien tiene alguna pregunta o algún comentario. Con todo gusto los escucharemos. ¿Quedó tan claro?

THOMAS SCHNEIDER: Quisiera decir algo a modo de aclaración porque quizá no lo entendieron todos. Ustedes pueden volver a votar todas las veces que quieran durante el periodo electoral pero solamente se va a registrar su último voto. Por ejemplo, si ustedes emitieron

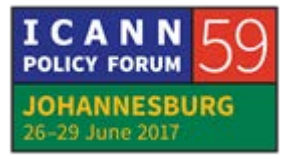

el voto y cambian de opinión y no les gustaba el candidato por el cual votaron y quieren votar a otro, pueden volver a votar pero el voto que se tendrá por válido será el último de todos. Los votos previos no van a ser registrados. Como dijo Olof, si por alguna razón, cuando ustedes se van a la pausa para el café, por ejemplo, y dejan su computadora abierta, después de votar, si alguien quiere aprovechar esa oportunidad para utilizar su computadora en lugar de ustedes, bueno, ustedes recibirán un correo electrónico de confirmación como alerta y pueden volver a emitir su voto ante la eventualidad de que alguien haya usado de forma indebida su computadora.

Esto es algo bastante seguro y estamos convencidos de que nos ayudará a eliminar el problema que tuvimos en la elección pasada en la cual no todos pudieron votar porque algunas personas no estuvieron físicamente presentes cuando tuvimos que emitir nuestros votos de manera física, depositando nuestro voto en la urna electoral. Esta herramienta estará disponible durante un tiempo antes de la reunión, durante algunos días también en la reunión y no vamos a tener una urna para depositar nuestros votos. Todos van a tener una computadora. Todos van a poder utilizarla y lo que vamos a hacer es antes de que finalice el periodo electoral tener los resultados de la votación porque no vamos a tener que hacer un conteo manual. En caso de un empate entre candidatos, vamos a hacer una

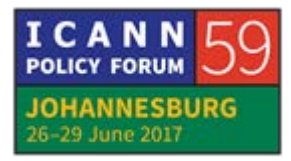

segunda vuelta electoral y ahora le voy a dar la palabra a Olof para que explique qué sucede en esa situación.

- OLOF NORDLING: Bien. En ese caso, es muy posible volver a lanzar, a implementar el sistema que es algo bastante sencillo. Se puede hacer de manera electrónica y en el momento. Quiero decir también que no todos los miembros del GAC están aquí con sus representantes, que no todos los representantes están aquí presentes en este momento. Vamos a cerciorarnos de que todos reciban la información correspondiente sobre las nominaciones. En sus materiales informativos también tienen información acerca de este proceso electoral y de esta herramienta en particular, pero vamos a reiterar esto en varias oportunidades para cerciorarnos de que todos reciban la información y probablemente también hagamos seminarios web para hacer capacitación sobre esta herramienta y asegurarnos de que todos estén bien informados.
- THOMAS SCHNEIDER: Muchas gracias. Quiero reiterar algo importante que ha dicho Olof. Por supuesto que hay una sola persona por delegación del GAC que podrá emitir un voto. Esto no es nada nuevo. Venía siendo así cuando hacíamos la votación de manera física. Es decir, hay una sola persona designada para votar. Lo mismo va a

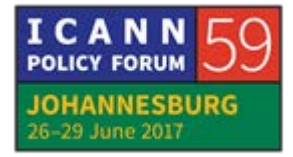

suceder con la votación electrónica. Es la primera persona nombrada en la lista de una delegación. Si ustedes consideran que la persona que emita el voto tiene que ser otra, deben aclararlo muy bien. Deben dejar bien en claro quién será la persona que emitirá un voto en nombre de su representación. Toma la palabra el representante de Irán.

IRÁN: Muchas gracias. Quiero agregar información. Todos representamos gobiernos. Hay otra actividad gubernamental en la Unión Internacional de Telecomunicaciones, la UIT. La votación electrónica se hizo, se estudió durante un año. Luego se presentó un informe al consejo de la UIT que fue presentado en la plenipotenciaria de la UIT antes de la reunión y el consejo no estuvo de acuerdo con la votación electrónica por motivos de confianza y de seguridad, entre otros. Incluso a pesar de determinadas ventajas. Esto no significa que yo esté en desacuerdo con esta votación electrónica sino que lo digo a título informativo. Olof, también quiero decirle que se hizo en otras unidades constitutivas de la ICANN. Nos gustaría ver si tuvieron algún problema, alguna dificultad, si eso sucedió en una primera instancia, si fue corregido en una segunda instancia de manera tal que no nos suceda lo mismo. Que digan por ejemplo que a último momento se puede cambiar el nombre de

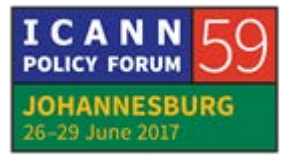

la persona que emite el voto, etc. Esto puede causar distintas dificultades.

Nosotros quisiéramos hacer algún tipo de prueba previa. Si hay alguna dificultad y no se la puede eliminar, entonces este sistema no quedaría como válido. Queremos ver si hay un problema, cómo resolverlo. Queremos ver si hay problemas que generen confusión en los líderes de estas organizaciones tan importantes. Por favor, ténganlo presente. Le pido que confirmen que no hubo en otras SO o en otros AC problemas, dificultades, etc. Esto es lo que le estoy solicitando. Gracias.

OLOF NORDLING: Muchas gracias, Irán. Es una pregunta y un comentario muy importante el que usted formula. De hecho, me han preguntado lo mismo. En la GNSO, por lo que pueden recordar, ahora esto está dado por sentado que ya no hay problemas. Tal vez lo estén usando ya desde hace seis años o incluso más tiempo. Ustedes recordarán que no solamente eligen a representantes, presidentes y miembros de los órganos directivos dentro de la GNSO sino que también tienen votos sobre los documentos. Los votos, la modalidad que utilizan para la votación es algo que no necesitamos en el GAC pero que también está en funcionamiento y funciona bien. Ellos están muy seguros, muy confiados con esta herramienta. Por supuesto, en caso de que ocurra algún

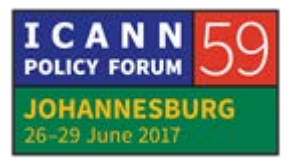

inconveniente, tenemos que saber que se puede hacer un seguimiento. Todas las operaciones que se realizan dentro del sistema pueden ser rastreables.

No se visualizan públicamente como originadores pero sí se puede hacer un rastreo. Si por algún motivo hay algún problema, la supervisión, por supuesto, puede estar a cargo del presidente que está saliendo de su cargo y que no tiene ningún interés en particular en el resultado de estas elecciones. Tendríamos allí una recolección de los resultados que se hace de manera automática. No es algo que corresponda al personal de la ICANN. No va a tener su supervisión. Se va a hacer en forma automática. Por supuesto, siempre tenemos la posibilidad de volver a la votación con papeletas de voto. Tenemos la esperanza de que no sea necesario recurrir nuevamente a ese sistema. Adelante.

IRÁN: Una segunda pregunta. El curso de acción que usted explicó también tal vez podría incluirse en la circular o en los mensajes dirigidos a todos los miembros del GAC cuando hablamos de los procedimientos para asegurarnos de que todos lo comprendan correctamente y que se preparen de antemano para esto porque es mejor que ya tengan algo también por escrito, no solamente en forma verbal. Por supuesto que no es una obligación lo que le

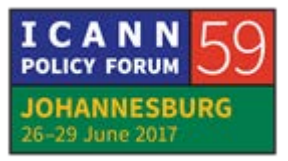

estamos imponiendo. ¿Existe la posibilidad de que se envíe una carta o un tipo de comunicación con toda esta información?

OLOF NORDLING: Por supuesto. Como dijimos, vamos a reiterar la comunicación al GAC. Yo sé que a veces me tildan de persona que envía correos basura todo el tiempo, un spammer, pero en realidad de por sí ya estas diapositivas están perfectamente disponibles. También tenemos el documento informativo que es sumamente útil, que da un resumen breve de la información y los plazos. Podemos tener información todavía más pormenorizada en particular para los pasos que vamos a llevar adelante ahora. El periodo de nominaciones, el periodo de revisión de la información en el sitio web del GAC, para asegurarnos de que haya congruencia con la representación que tiene cada gobierno en este momento. También para poder identificar a los votantes que en el futuro podrían diferir de los primeros que fueron mencionados al principio en los correos electrónicos para el país que corresponda. Gracias.

THOMAS SCHNEIDER: Gracias, Olof. Quiero ver la lista. Marruecos. El delegado de Marruecos.

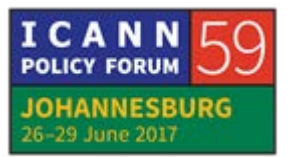

MARRUECOS: Muchas gracias. Gracias, Olof, por esta presentación. Un comentario con respecto a la aplicación. ¿Dónde está alojada esta aplicación? ¿Quién la controla? Gracias.

OLOF NORDLING: Muchas gracias, Marruecos. Es un sistema interno. Está dentro del servidor de la ICANN. Fue desarrollado por la ICANN. Eso es lo que puedo informarles al respecto. No hay una conexión externa. No hay que salir del servidor de la ICANN, por decirlo de alguna manera.

THOMAS SCHNEIDER: Tiene la palabra la CTU.

CTU: Gracias, señor Presidente. Creo que necesito una aclaración con respecto a que haya una segunda vuelta de votación. Los votantes autorizados para votar en la segunda ronda serán los mismos que en la primera ronda. No se va a limitar a los que estén físicamente presentes en la sala. Eso quisiera aclararlo. En segundo lugar, me gustaría sugerir que haya algún tipo de informe también sobre las elecciones que indique todos los países que votaron, como para tener una suerte de conciliación, no necesariamente formal, pero sí algún tipo de conciliación y

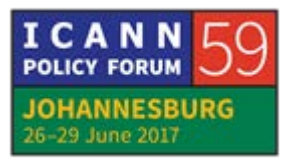

correspondencia entre los votos y los resultados. Es una sugerencia simplemente.

THOMAS SCHNEIDER: Gracias. Dos comentarios quiero hacer. En primer lugar, lo que no se modificó en referencia a la votación analógica, teníamos la secretaría y los presidentes y vicepresidentes salientes con la facultad de supervisar el proceso de recuento de los votos. En ese caso, ustedes depositaban su confianza en estas personas. Cuando me eligieron a mí, fue la presidenta anterior y los vicepresidentes anteriores los que supervisaron ese proceso. Esto es algo que la secretaría y yo vamos a poder seguir. Nosotros vamos a poder ver quiénes votaron. En caso de que haya algo que no sea correcto, nosotros podemos volver y verificar cuál es el voto que se ha emitido. Al final de cuentas, siempre hay un componente de confianza incluido porque se emiten los votos pero no se va a publicar quiénes los emitieron. Son las autoridades quienes confirman esa información en forma individual.

> En cuanto a una segunda ronda, creo que es lo mismo que antes. En caso de que tengamos que llevar adelante una segunda ronda de votación porque hay un empate, se va a limitar a aquellos que estén presentes físicamente porque ¿cómo se informa a aquellos que no están presentes? Tal vez sean las 2 de la mañana en el

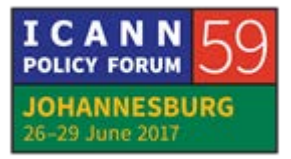

lugar donde se encuentren. En caso de que haya una segunda vuelta, se va a realizar inmediatamente después de la primera. No es que vayamos a tener una votación por un periodo extendido sino que se va a hacer de inmediato. Ese proceso no va a modificarse porque tenemos los principios operativos que así lo detallan y no se modificaron, los que corresponden a una segunda vuelta. Aquí no tenemos novedad, si no me equivoco. A ver, Olof.

OLOF NORDLING: Es correcto lo que dijo. En respuesta a la pregunta del representante de la CTU, es posible hacer una lista de todos los votantes. Es posible. Ahora, que decidamos hacerlo o no, es otra cuestión. Como dijo el presidente, seguimos los mismos procedimientos que en la última oportunidad. Si no se hizo de esa manera, bueno, lo podemos rever. Siempre está la posibilidad. En cuanto a que haya una segunda ronda de votaciones, aquí necesitamos algunos ajustes para utilizar el sistema [inaudible], el sistema electrónico en una segunda vuelta. Tenemos que identificar los correos electrónicos de las personas que estén físicamente presentes. Así es como se va a llevar adelante una segunda votación. Va a ser un poco más rápido que si lo tuviéramos que hacer con una URL.

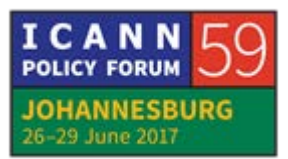

## THOMAS SCHNEIDER: Milagros.

PERÚ: Creo que la segunda vuelta sería solamente en caso de empate, ¿no? Pero no me parece que vaya a ser equitativo para aquellas personas que no estén presentes que no puedan votar en una segunda vuelta. Lo digo porque normalmente quienes están presentes no representan a veces ni siquiera la mitad de los miembros del GAC. Por ejemplo, hoy ni siquiera llegamos a contar la mitad de los miembros que realmente componen el GAC con aquellos que están presentes. Si vamos a tener una segunda vuelta, una segunda ronda de votación, deberíamos hacerlo de la misma manera que lo hacemos para la primera.

THOMAS SCHNEIDER: Gracias, Milagros. Primero, no cambiamos los procedimientos de acuerdo a lo que dijimos antes. Antes tenían la posibilidad de votar por correo electrónico. Antes de la reunión había un periodo luego en el que no había ninguna actividad y luego teníamos la votación para aquellos que estaban presentes aquí. Si había una segunda vuelta, esto estaba disponible únicamente para aquellos que estuvieran físicamente presentes en la sala. Nunca ocurrió que hubiera necesidad de hacer una segunda votación. Cuando hablamos de las modificaciones a los principios operativos todos acordamos que esto no se iba a

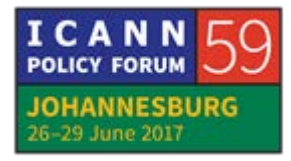

modificar. Si esto lo cambiamos ahora, tenemos que cambiar los principios operativos. Si hacemos otra elección abierta para todos, hay que verificar los correos electrónicos de todos, no solamente aquellos que estén presentes en la sala. Esto no sería viable. No estamos modificando nada según lo que está indicado en los principios operativos. Si nuevamente abrimos la segunda votación a todos, esto implicaría un cambio y demoraría de manera considerable esa segunda votación.

Esta es la situación que acordamos, que discutimos previamente porque esto está de acuerdo a los principios operativos. Primero deberíamos modificar los principios operativos. Nos llevaría otros 60 días para poder implementar este cambio que usted está sugiriendo ahora. Quiero que esto quede claro. Gracias. Alemania tiene la palabra.

ALEMANIA: Gracias. En primer lugar, agradezco la presentación. Tal vez me perdí algo. Quiero hacer esta pregunta. ¿Es posible abstenerse? Si uno no quiere votar activamente por un candidato, ¿es posible abstenerse de votar?

OLOF NORDLING: Se pueden abstener de dos maneras. La primera, enviando su papeleta de votación sin ningún candidato seleccionado. No

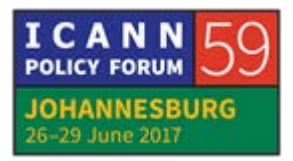

pueden tener más de un voto para el presidente y más de cinco para los vicepresidentes pero sí pueden enviar menos. De esa manera se van a contabilizar sus votos por esos que optaron y quedará la abstención para los que lo hayan indicado en el sistema electrónico. Eso significaría que también pueden tener un recuento menor en comparación con los otros. Se pueden abstener incluso sin conectarse al sistema electrónico. Tienen esas dos formas de abstención.

THOMAS SCHNEIDER: Me salteé a alguien. Perdón. Singapur.

SINGAPUR: Muchas gracias, Presidente. Gracias, Olof, por la presentación. Creo que está todo muy claro. Un par de comentarios. Con respecto a las cuestiones de confidencialidad y privacidad, entiendo que eso se extiende no solamente a la selección de los candidatos para la votación sino también en cuanto a si uno emite el voto o no. la idea de tener una lista de países que votaron creo que de alguna manera infringiría ese aspecto vinculado a la confidencialidad de los votos. Creo que será suficiente tabular la cantidad de votos emitidos, votos lícitos o válidos y tener el recuento de los votos para cada candidato.

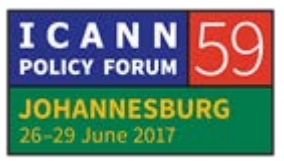

En segundo lugar, veo que la abstención es un poco diferente a la no participación. Yo creo que se podría presentar un voto en blanco. Se podría considerar que al emitir un voto en blanco uno en realidad votó no conectarse al sistema, significa que directamente uno no participó. ¿Hay algún momento en el que los registros de votación puedan ser sacados del sistema para preservar su confidencialidad? En caso de que haya un conflicto, ¿hay algún plazo en el que se va a presionar el botón para eliminar esos registros, para que estos ya no consten en ningún lado? Gracias.

THOMAS SCHNEIDER: Gracias, Singapur. La situación que usted describe con respecto a dar los números y no la lista de nombres es una práctica que hemos implementado hasta el momento. A menos que haya una presión muy fuerte para modificar esa modalidad, insisto en que deberíamos mantener esta práctica.

> Con respecto a su segunda observación, por supuesto que la confidencialidad es muy importante. Estamos hablando de un voto secreto no abierto. Al igual que en ocasiones anteriores, aquellos que supervisan la votación tienen que ajustarse a estas normas de confidencialidad. Nosotros confiamos en que Olof y el personal de la ICANN se asegurarán de que esta información sobre los votos no esté disponible para aquellas personas que no

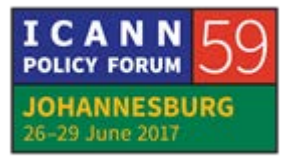

deban verlo. No sé si en algún momento se va a eliminar completamente del sistema. Tal vez Olof lo pueda responder.

OLOF NORDLING: Normalmente es muy fácil eliminar información de un sistema. Confío en que exista esa posibilidad. La verdad es que no hice esa pregunta en particular pero estoy muy seguro de que si existe esa necesidad tendremos un día de depuración en el que se podrá sacar toda esa información del sistema. Podemos satisfacer esa necesidad. Lo voy a verificar, por supuesto. Primero tenemos que ver si existe el requisito de que se depure esta información después de un periodo. Por ejemplo, un mes después de las elecciones.

THOMAS SCHNEIDER: Tiene la palabra Francia.

FRANCIA: Gracias. Creo que es muy importante que las normas respecto de confidencialidad, sobre todo cuando hablamos de datos electrónicos, se respeten. No sé si tendremos más información sobre esta purga, esta depuración completa y cómo podemos asegurarnos de que las personas que van a votar no van a ser identificadas. Esa es una de las normas básicas que tenemos que

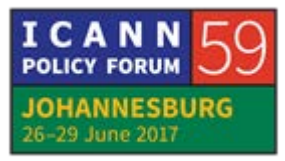

respetar cuando queremos garantizar la confidencialidad de los datos.

- THOMAS SCHNEIDER: Para aquellos que votaron por correo electrónico en las últimas elecciones, se envió un mail a Michelle. Ella recibió los votos de aquellos que habían emitido el voto por correo electrónico antes de la reunión y supongo que eliminó todos esos correos electrónicos. La cuestión de privacidad no se modifica. Al contrario, creo que se ve mejorada con este sistema porque no hay votos físicos que se presenten y que luego tengan que ser destruidos. No habrá ningún voto que termine en un cesto de basura. Se elimina el riesgo de que se divulguen esos votos. No sé si Olof quiere agregar algo más.
- OLOF NORDLING: Sí. Totalmente. Por supuesto podemos eliminar por completo los datos pero también podemos tener un sistema totalmente anónimo que incluso el administrador o el monitor del sistema no pueda identificar quiénes votaron por algo. Esto va a requerir un sistema de rastreo mucho más sofisticado pero no es lo que estamos sugiriendo ahora. Lo que sugerimos es que sea imposible rastrear los votos en caso de que surja algún inconveniente. Es la primera vez que vamos a probar con este sistema. Por lo tanto, creo que deberíamos tener algún tipo de

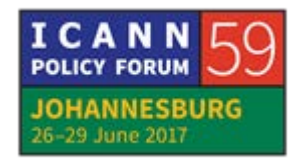

monitoreo. Tienen que confiar en que nosotros vamos a hacer lo que corresponda así como confiábamos a quienes administraron los sistemas electrónicos antes.

- THOMAS SCHNEIDER: Si no, funcionara este sistema vamos a buscar a perseguir a Olof, aunque esté con sus nietos y lo vamos a retar delante de sus cuatro nietos. Esperemos que se asegure de que nunca tengamos ese riesgo. Veo que pide la palabra Países Bajos e Irán. Creo que después de estos comentarios podemos pasar a una pausa. Marruecos también.
- PAÍSES BAJOS: Gracias, señor Presidente. No sé si esto se comenzó al comienzo de la presentación pero cuántas veces se ha utilizado este sistema y, en segundo lugar, en caso de que haya algún incidente o algún accidente, ¿cómo sabemos cuál va a ser el funcionamiento del sistema desde el punto de vista de la confiabilidad del sistema?
- OLOF NORDLING: Con una evaluación muy general de las veces que se ha utilizado el sistema, creo que podríamos decir que se usó entre 50 y 100 veces. Fue probado y puesto a prueba con la GNSO. Fue desarrollado en conjunto con ellos porque tenían un sistema

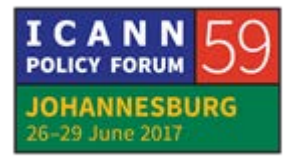

muy complejo de votación para las distintas elecciones que tenían y las distintas votaciones de documentos. Probablemente hubo algunos inconvenientes identificados durante el periodo de prueba pero una vez que entró en funcionamiento, y funciona desde hace más de seis años, todos olvidan exactamente la fecha en que se comenzó a utilizar pero se está usando desde hace más de seis años y desde que se empezó a utilizar realmente no hubo inconvenientes.

- THOMAS SCHNEIDER: Para agregar algo de información, para que sepan cuán controvertidas son las conversaciones y elecciones en la GNSO nunca, pero nunca, nunca, nunca aceptarían una herramienta en la que no confiaran. Esto es algo que nos da también cierto nivel de seguridad. Irán.
- IRÁN: Gracias, señor Presidente. Le pido disculpas por plantear este tema ahora. En primer lugar, con los nuevos estatutos, el papel de los líderes del GAC ahora tiene una importancia todavía mayor. Todo tiene que quedar claro como el agua. En segundo lugar, ¿tuvimos algún problema para hacer modificaciones o seguimos simplemente la idea que han incorporado otros? Como otros lo hicieron, nosotros también lo incorporamos. ¿Tuvimos alguna dificultad en los últimos 15 a 16 años? Hubo alguna

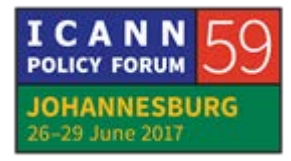

queja, algún malentendido, alguna falta de confianza en las elecciones como lo celebramos en los últimos años. A menos que haya un motivo válido, el sistema de votación electrónico sigue siendo electrónico. Yo lo he visto no hace muchos meses.

Sabemos las situaciones que se han dado en todas partes. Debería haber un motivo válido por el cual descartemos el sistema que hemos utilizado hasta el momento. No es convincente el argumento de que lo usamos porque otra unidad constitutiva ya lo utilizó. Hasta ahora funcionó el sistema que teníamos. Tal vez este también nos genere algunos inconvenientes. Puede haber dificultades. Puede haber otras cuestiones. Gracias.

THOMAS SCHNEIDER: Gracias. Hemos hablado acerca de este tema en múltiples oportunidades hasta el momento. Los motivos por los cuales modificamos los procedimientos electorales. Fueron analizados en varias oportunidades cuando hablamos acerca de los principios operativos. No voy a reiterar todo lo dicho. Simplemente quiero decir que enviarle correos electrónicos a una persona de la secretaría también está sujeto a un ataque cibernético o a una pérdida. A menos que uno mismo haga todas las actividades que se propone, no queda exento de cualquier eventualidad. Vimos, por ejemplo, que personas que estaban en

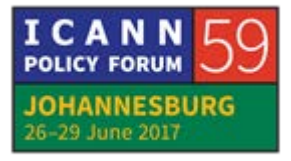

la sala haciendo el recuento de votos, si hubiesen querido hacer trampa, por decirlo de algún modo, eso podría haber pasado pero no fue así.

Podríamos seguir indefinidamente hablando acerca de este sistema pero sugiero que lo utilicemos, que lo probemos y que en Abu Dabi, después de la votación, analicemos cómo salió. Quizá hay un solo candidato. Quizá haya 3 para la presidencia, 15 candidatos para la vicepresidencia. Veremos cómo se dan las cosas. Quizá un candidato obtiene todos los votos y queda todo claro y, en caso de un empate, creo que si la gente quiere saber si se ha registrado bien su voto tiene la posibilidad de verificar eso. No veo que vayamos a enfrentar ningún problema o ningún riesgo importante en comparación a lo que venimos enfrentando hasta ahora. Ahora le doy la palabra al señor [inaudible] antes de la pausa para el café.

TAIWÁN: Soy [inaudible], de Taiwán. Gracias, señor Presidente. Hola a todos. Nosotros estamos a favor del sistema de votación electrónico. Sin embargo, hay algunas cuestiones en algunos países acerca de este tipo de votación y de cómo se hace el recuento de los votos. Quisiéramos ver alguna solución para cerciorarnos de la confidencialidad del voto, de que el voto sea secreto y tener también un tercero independiente externo que se

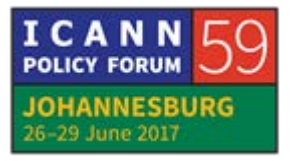

encargue de hacer la verificación del escrutinio en lugar de simplemente el grupo de personas o un determinado grupo de personas.

THOMAS SCHNEIDER: Muchas gracias. Olof lo explicó. Hay dos maneras en las que esto puede funcionar. Podemos ver quién votó a qué candidato y si alguien quiere saber si su voto fue recibido, puede enviar una consulta y decir: "¿Recibieron mi voto? ¿Lo vieron?" Si podemos ver los nombres de las personas que fueron votadas y de los votantes, podemos responder. Ahora bien, si los supervisores de la elección no pueden ver los nombres de los votantes y de las personas que fueron elegidas, no podemos verificar eso. Si alguien nos pregunta o nos pide confirmación de recepción de su voto, no lo podemos verificar. Es decir, tenemos esas dos opciones y lo que nosotros proponemos para la primera vez en la que vamos a utilizar esta herramienta sería lo siguiente. Previamente, quien le enviaba un correo electrónico a Michelle Scott Tucker sabía de qué persona se trataba porque recibía ese correo electrónico.

> Lo que proponemos es lo siguiente. Proponemos que quienes estén administrando la elección puedan ver esta información. Nosotros no vamos a andar mirando las listas y vamos a decir: "Ah, mira, fulano votó a mengano", etc. No. no vamos a hacer

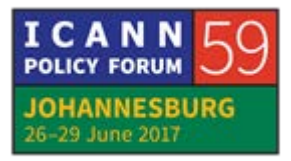

eso. Sí queremos tener la posibilidad de tener acceso a esa información en caso de que alguien desee una confirmación. Por supuesto, tenemos que confiar en las personas encargadas de esa tarea. Confiar en que son personas serias que no nos van a mentir y que no van a hacer trampa. Son las mismas personas que trabajaron en la oportunidad anterior. Caso contrario, vamos a tener que recurrir a otro tipo de método electoral. Cuando uno quiere trabajar con cierta privacidad, ya sea en un sistema analógico o digital, tiene que recurrir a ciertas medidas. Toma la palabra el representante de Marruecos. Por supuesto, siempre podemos retomar este tema en la sesión del jueves también. En algún momento vamos a tener que cerrarlo. Gracias.

- MARRUECOS: Gracias, señor Presidente. Quisiera retomar el tema de los candidatos elegibles y quién puede votar utilizando esta herramienta. Como ustedes saben, hay representantes del GAC que tienen más de un representante y cada país soberano puede elegir quién emitirá el voto. Sugiero que les envíen un correo electrónico a los votantes para que designen a un votante en particular.
- THOMAS SCHNEIDER: Gracias, Marruecos. Reitero, en nuestra última elección la secretaría envió diversos correos electrónicos a las delegaciones

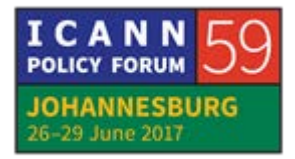

solicitando que designaran una persona habilitada para emitir el voto. Después de que esa persona sea designada, solamente esa persona estará habilitada para votar. Hay un plazo para la designación de esa persona y, vencido ese plazo, no se puede cambiar esa persona designada. Definitivamente vamos a enviar el correo electrónico para que se designe a la persona autorizada para emitir la votación. Después de eso, no se va a poder cambiar a esa persona de conformidad con nuestros principios revisados previamente. No veo que alguien más solicite la palabra. Tiene la palabra el representante de Congo.

REPÚBLICA DEMOCRÁTICA DEL CONGO:Muchas gracias, señor Presidente. Pido disculpas por volver al tema de la confidencialidad y la seguridad. A título informativo, quisiera agregar que, como miembros o representantes gubernamentales, cuando votamos representamos la postura de nuestro gobierno. Es importante tener en cuenta esta postura en lo que respecta a nuestra soberanía, que es importante. Para nosotros no es aceptable que un miembro del GAC, un gobierno como nosotros, tenga que decir por qué voto por tal o cual cosa o en tal o cual manera. Necesitamos tener confidencialidad para que no surjan esas preguntas. ¿Podría decir por ejemplo qué sucedió en el pasado? Nuestros votos fueron impugnados en el pasado y esas

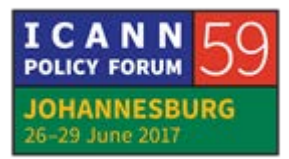

impugnaciones tienen que ver con la libertad de expresión también.

THOMAS SCHNEIDER: Muchas gracias. Creo que queda claro que solamente el votante es quien podría comunicarse con los administradores del proceso electoral y consultar y preguntarles si su voto fue registrado tal como fue emitido. No hay posibilidad alguna de que un representante de otro país consulte a los administradores de la elección qué es lo que votaron sus colegas. Eso no será posible, nunca se realizó, no se realizó en el sistema previo tampoco. Es decir, eso no va a cambiar. No será permitido. Nadie puede consultar qué es lo que votó otro representante del GAC y eso no va a cambiar en modo alguno. Dicho esto, tenemos cuatro minutos antes del horario estipulado para la pausa para el café. Espero que podamos aprovechar estos cuatro minutos extra. Si tienen alguna consulta la pueden plantear en la sesión del jueves o bien de manera bilateral. Muchas gracias. Les pido que no se extiendan demasiado en la pausa porque tenemos que seguir trabajando. Gracias. Para que quede claro, tenemos 10 minutos.

# **[FIN DE LA TRANSCRIPCIÓN]**

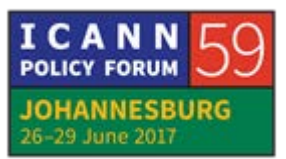